# Microgrid System with Emulated PV Sources for Parallel and Intentional Islanding Operations

M. de Brito, *Member, IEEE*, M. Alves, and C. Canesin, *Senior Member, IEEE* 

*Abstract***—In view of the new challenges in the energetic scenario throughout the world, this paper proposes the experimental evaluation of an emulated photovoltaic micro-grid with local accumulation and capability to operate connected or islanded from the mains. The power system is composed by six single-phase inverters, three of them for islanded or grid-tie modes and other three only for grid-tie mode. For enhancing stability and power quality, lead-acid batteries afford for backup energy allowing electric power supply for the utility in the absence of photovoltaic generation. While most inverters for DG are designed to provide active power and to operate with a fixed power factor, in this paper the inverters are used to dynamically control the active and reactive power flow. Consequently, the system is able to perform as an active compensator at the point of common coupling improving power quality. This micro-grid system is complemented with software for monitoring and databases for long term analysis.** 

*Index Terms***—Active compensator, Bidirectional power flow, Energy management, Micro-grid, Photovoltaic systems.** 

## I. INTRODUÇÃO

S sistemas de geração distribuída (GD) são vitais para os O novos cenários de produção, gerenciamento e consumo de energia. Em contraste com a geração tradicional, as fontes de energia renováveis proporcionam menores impactos ao meio ambiente e aos centros urbanos, onde a produção de energia próxima ao consumo reduz as perdas de distribuição, assim como possibilita uma possível redução da demanda de pico de energia [1], [2].

A tendência está na crescente inclusão de fontes alternativas, como a energia fotovoltaica, eólica, biomassa, célula combustível, objetivando otimização no uso dos recursos [3]. A tecnologia eletrônica empregada para este aproveitamento permite todo o monitoramento, supervisão e gerenciamento da produção e do consumo, proporcionando a maximização da energia gerada e seu transporte de acordo com a disponibilidade das fontes (i.e., gerenciamento inteligente – cenário de *smart grids*). Outra grande vantagem desses sistemas é o cenário de microrrede com as GDs para alimentar cargas locais prioritárias em situações de contingência em um ilhamento intencional.

De maneira geral, os sistemas de geração, transmissão e distribuição de energia elétrica são em corrente alternada (CA); no entanto, a maioria das fontes alternativas e renováveis de energia bem como o sistema de armazenamento de energia

elétrica são em corrente contínua (CC) ou quando em CA, possuem amplitude e frequência diferentes do sistema de distribuição convencional. Para interligar estes sistemas verifica-se a possibilidade da utilização de microrredes com barramento CC, barramento CA de alta frequência ou em forma de conexão descentralizada [2], [4]-[6].

A configuração usual está na conexão das GDs com o ponto de acoplamento comum (PAC) da rede, utilizando-se de uma microrrede CC; ou seja, as fontes e os sistemas de armazenamento são conectados a um mesmo barramento em corrente contínua. Como vantagem tem-se a redução de perdas já que não há fluxo de reativos no barramento CC. Além disso, esta integração em um único barramento CC facilita o controle do fluxo de potência para a rede por meio de um conversor CC-CA. No entanto, toda a potência enviada à rede passa pelo conversor CC-CA; outro problema se refere à menor confiabilidade da microrrede por possuir apenas um barramento geral CC [2], [4].

Ademais, as GDs podem ser integradas através da utilização de um barramento CA operando em alta frequência e, este, se conecta à rede através de um conversor em baixa frequência. Como vantagem verifica-se a redução de volume dos elementos armazenadores de energia. No entanto, dependendo da frequência de operação do barramento, podem aparecer os efeitos peliculares e de aproximação em cabos, indutores e transformadores, podendo ocorrer elevação de perdas [2], [5].

Por outro lado, também existe a possibilidade do uso da geração descentralizada como forma de aumentar a confiabilidade do sistema. Nessa estratégia, cada fonte alternativa é conectada diretamente ao PAC da rede através de conversores ou de associação de conversores. No entanto, um sistema de gerenciamento para a injeção de potência deve ser capaz de se comunicar com todos os conversores e propiciar as corretas referências de potência, o que pode tornar este sistema mais complexo. Ainda, problemas de desbalanço de energia podem surgir já que este sistema também utiliza conversores monofásicos [2], [6].

Neste sentido e dentre as alternativas de conexão das GDs à rede, este trabalho apresenta a implementação e a avaliação experimental de uma microrrede fotovoltaica com capacidade de injeção de energia ativa e compensação de potência reativa, além de atender a demanda de cargas locais mesmo quando há indisponibilidade de energia da rede principal. Esta microrrede, descrita em maiores detalhes na seção II, tem as características mistas de uma rede com barramento CC e de conexão descentralizada. A conexão descentralizada se dá através de conversores que operam somente em conexão à rede e a injeção de energia de reserva ocorre via barramento CC dos inversores híbridos (que podem operar tanto em conexão quanto em modo ilhado intencional).

M. A. G. de Brito, Universidade Federal de Mato Grosso do Sul, Campo Grande, MS, Brasil, moacyr.brito@ufms.br.

M. G. Alves and C. A. Canesin, Universidade Estadual Paulista - UNESP, Ilha Solteira, SP, Brasil, canesin@dee.feis.unesp.br.

# II. DESCRIÇÃO DA MICRORREDE

A planta de GD fotovoltaica, apresentada na Fig. 1, mostra o diagrama completo da microrrede com os dispositivos utilizados em sua implementação. Esta envolve um sistema de micro geração de energia elétrica com energia solar fotovoltaica (FV) como fonte principal. O sistema opera tanto conectado quanto desconectado da rede principal – modo ilhado, mantendo índices adequados de qualidade de energia elétrica (QEE). Assim, deve haver um meio de acumulação de energia, definido para esta aplicação, como sendo um conjunto de baterias estacionárias com tecnologia do tipo chumbo-ácido.

A fonte de energia para o sistema de acumulação consiste de uma fonte CC programável, controlada pelo programa de gerenciamento para emular um sistema de energia FV em conjunto com um controlador de carga. O controlador de carga é fundamental para garantir vida útil média elevada ao conjunto de baterias. Esta fonte é controlada digitalmente e pode fornecer até 6 kW pico.

A operação em modo ilhado – desconectado da rede - é assegurada por meio de um conjunto de 3 inversores monofásicos que fornecem até 3 kW individualmente ou 6 kW em configuração trifásica, destacados na Fig.1 como inversores híbridos. A potência trifásica está limitada pelo sensor de corrente disponível no barramento CC.

Um emulador fotovoltaico dedicado foi usado para fornecer energia aos inversores que operam apenas em conexão à rede (*grid-tied inverters*) e interligados de modo descentralizado ao PAC. Estes inversores estão destacados na Fig. 1 como inversores LEP-UNESP. O emulador possui a capacidade de emular dois conjuntos de painéis fotovoltaicos de até 15 kW cada. Como a microrrede possui três inversores, um para cada fase, o terceiro *firmware* de um dos inversores foi modificado para extrair energia de uma fonte de alimentação CC convencional. Assim, mantém-se a configuração trifásica para injeção de potência em todas as fases da rede.

Os inversores foram utilizados para o controle de potência ativa (controle de frequência) e reativa (controle de tensão) no PAC. Os *firmwares* foram completamente desenvolvidos e testados durante as análises experimentais, atendendo às normas brasileiras de conexão ABNT NBR 16149, ABNT NBR 16150 e ABNT NBR 62116 [7]-[9].

Salienta-se que este trabalho apresenta a junção de diversos equipamentos com seus devidos sistemas de controle, monitoramento e supervisão e conta com avaliações experimentais de algoritmos de MPPT (*Maximum Power Point Tracking*), ilhamento intencional com algoritmo de detecção de ilhamento, controle dos fluxos de potência ativa e reativa com compensação, controle do sistema de acumulação de energia e supervisão de seu estado de carga e correção do perfil de tensão da rede, incluindo *firmware/software* completos e respectivas interfaces gráficas para monitoramento do fluxo de potência. Uma descrição mais detalhada dos itens desta microrrede são apresentados na sequência.

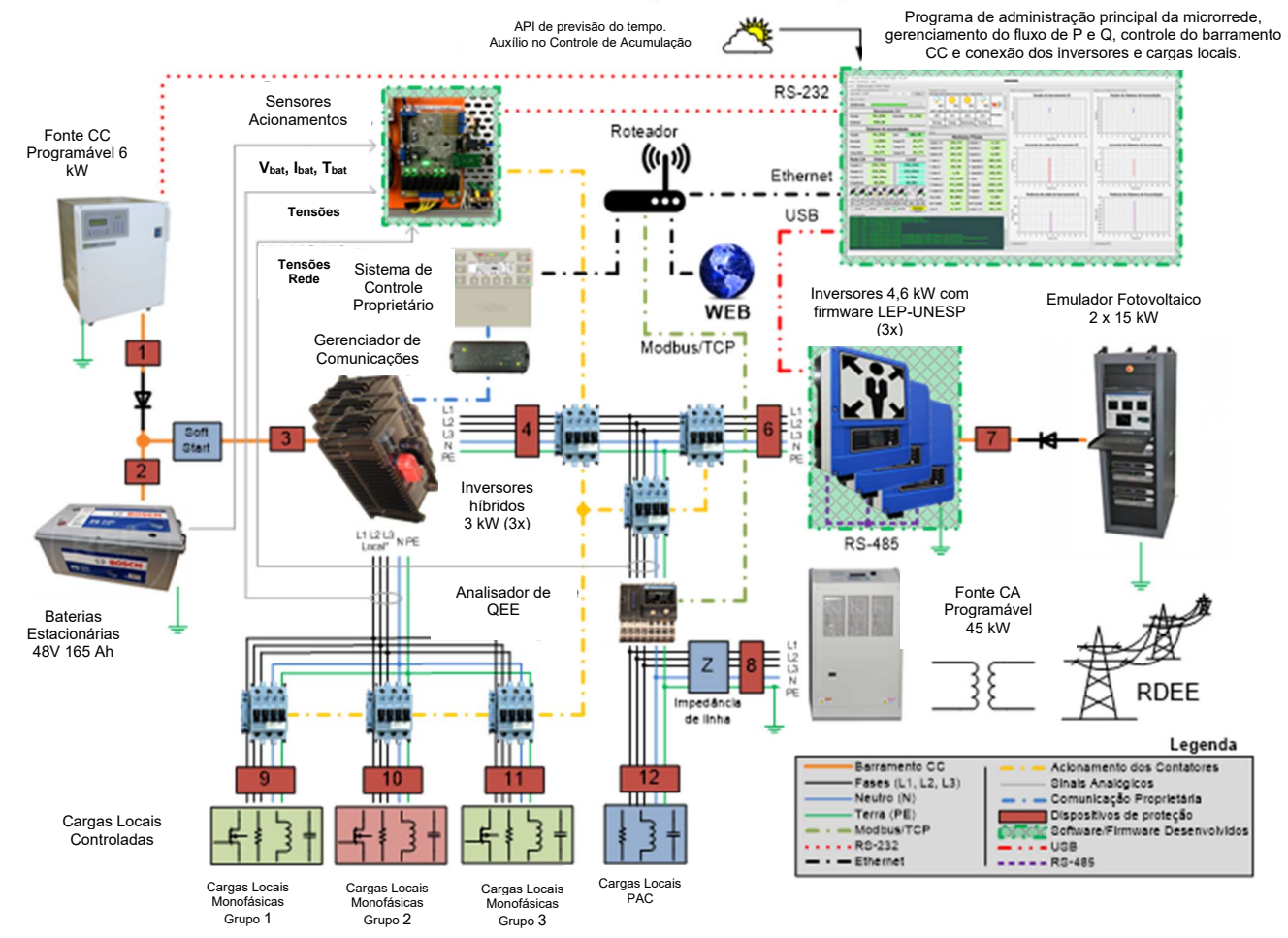

Fig. 1. Diagrama geral da microrrede implementada.

# *A. Fonte CC Programável*

Utilizou-se de uma fonte de alimentação CC programável, com *software* de controle com comunicação serial RS-232 desenvolvido de tal forma a controlar sua tensão e corrente para fornecer ao sistema de baterias uma potência de entrada equivalente à de um dia ensolarado ou nublado, seguindo um perfil diário típico para um sistema FV desejado. Observa-se então que esta fonte CC opera como um sistema FV emulando curvas diárias típicas. A corrente da fonte de energia CC foi limitada em 100 A; isto para garantir a linearidade do sensor de corrente disponível no laboratório a ser utilizado no barramento CC, restringindo a potência máxima dos inversores em configuração trifásica em torno de 6 kW.

#### *B. Sistema de Acumulação*

O sistema de armazenamento de energia (SAE) permite que a microrrede opere em modo ilhado com segurança devido à imprevisibilidade natural da fonte de energia renovável FV [10]-[12]. Para esta proposta, foi escolhida acumulação de energia em baterias eletroquímicas estacionárias do tipo chumbo-ácido. Estas baterias continuam a ser a tecnologia dominante no mercado e oferecem boa relação custobenefício [13]. Adicionado ao sistema, o controlador de carga garante maximização da vida útil das baterias e operação segura [14], [15]. Para atender ao nível de tensão exigido pelos inversores, quatro baterias de 12 V / 165 Ah (C10) foram conectadas em série, formando o barramento de 48 V. Este sistema de acumulação de energia está conectado ao barramento CC dos inversores híbridos, que podem operar tanto conectados à rede quanto em ilhamento e, precisam, portanto, de uma fonte de energia de *backup*.

## *C. Inversores para Operação Ilhada*

Para este modo de operação, 3 inversores monofásicos foram instalados com capacidade de 6 kW. Estes são sincronizados através de um sistema de controle dedicado e conectados em configuração estrela. No ilhamento, o sistema tem a capacidade de extrair energia que está disponível no SAE para fornecer às cargas conectadas na microrrede. Portanto, níveis de tensão com amplitude e frequência, que são equivalentes aos valores nominais da rede principal, devem ser garantidos em função dos padrões exigidos por normas [7]-[9], [16].

Para avaliar o desempenho destes inversores, alguns resultados experimentai foram realizados: teste 1 – sem carga; teste 2 - carga resistiva de 1458 W, teste 3 – carga resistiva de 2904 W, testes 4 e 5 – cargas indutivas com fator de potência (FP) 0,9 e 1674 W e 3270 W; testes 6 e 7 – cargas capacitivas com FP =  $0.9 e 1761$  W e 3339 W; teste 8 com cargas desbalanceadas e carga não linear com 3012 W. Os níveis de tensão do teste sem carga são menores do que os demais testes em virtude da operação do inversor que detecta a ausência de carga e opera em modo de controle de partida, limitando a sua modulação.

A Fig. 2 (a) mostra o comportamento da frequência do sistema e pôde-se verificar que as variações permanecem dentro de uma faixa adequada, ou seja, 59,9 Hz - 60,1 Hz. Assim, a normativa dos procedimentos de distribuição PRODIST 8 – 2018, revisão 10, é obedecida [17].

Os níveis de tensão e a distorção harmônica total (DHT) das tensões de saída de cada fase são mostrados na Fig. 2 (b) e na Fig. 2 (c), respectivamente. Observa-se que o resultado mais crítico obtido com relação à DHT corresponde ao teste 8, onde cargas desbalanceadas são adotadas e uma carga não linear é instalada na fase A, resultando em uma DHT de 3,5% nesta fase. No entanto, observa-se que o sistema atende aos limites de tensão (209 V - 231 V) e DHT (<10 %) definidos em [16], para os diferentes perfis de teste. Este também obedece aos padrões internacionais como UL 1547 e IEEE 929, uma vez que a DHT é inferior a 5%.

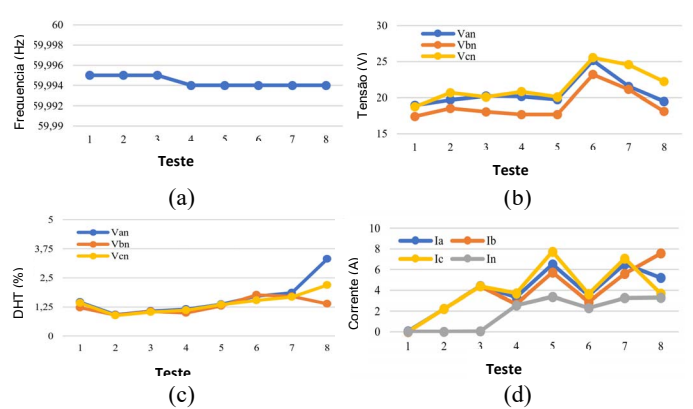

Fig. 2. (a) Variação de frequência. (b) Tensões trifásicas. (c) DHT das tensões de saída. (d) Correntes supridas às cargas.

## *D. Inversores para Operação em Conexão*

Os inversores para conexão (*grid-tied inverters*) são compostos por dois estágios para o processamento de energia - Boost ZVT (*Zero Voltage Transition*) associado em cascata ao inversor VSI H6 [18], [19]. Este possui potência nominal de 4,6 kW / 5 kVA para 220 V / 60 Hz monofásico. Como o sistema é configurado em estrela 380 V – 60 Hz, a potência máxima é da ordem de 13,8 kW ou 15 kVA. Um dos focos deste trabalho é implementar as estratégias de controle necessárias para a injeção de energia ativa e reativa demandada pelo programa de gerenciamento. Os inversores possuem capacidade de operação conectada à rede, controle de MPPT, detecção de ilhamento e interface RS-485 para controle mestreescravo e contabilização da potência gerada. Estes inversores são conectados à rede em modo descentralizado garantindo maior confiabilidade ao sistema.

1) *Firmware dos Inversores em Conexão:* O processador digital de sinais DSP TMS320F28035 Piccolo foi adotado como dispositivo de controle. A taxa de amostragem do algoritmo principal (controle da corrente de saída) foi ajustada em 40,32 kHz. A partir desta, outras taxas de amostragem para o controle foram derivadas, a saber: algoritmo de busca do ponto de máxima potência, sincronização com a rede em CA, controle de fluxo de potência e controle de tensão do barramento CC. Em segundo lugar, mas não menos importante, os algoritmos necessários às comunicações, contabilização de potência/energia e rotinas para diferentes níveis de proteção.

2) *Algoritmos para o seguimento do ponto de máxima potência:* A literatura especifica vários métodos de MPPT e a maioria destes pode atingir as especificidades do ponto

máximo de potência do sistema FV. Comparações e principais características podem ser encontradas em [20]-[22]. O algoritmo da Perturbação e Observação (P&O) identifica o ponto de máxima potência comparando o ponto de operação atual ao ponto de potência anterior, adotando-se a corrente ou a tensão do FV como variável perturbada. A direção de perturbação é escolhida em cada passo por comparação na mudança de potência e na memória da última direção. Embora este método utilize dois sensores (corrente e tensão), possui a grande vantagem de ser independente do tipo/fabricante de FV e apresenta alto fator de rastreamento (FR). Outro método interessante e simples é o método de tensão constante (Vcte) uma vez que explora o fato de que a tensão no ponto de potência máxima ( $V_{MPP}$ ) e a tensão de circuito aberto ( $V_{OC}$ ) têm uma relação bastante linear. Desta forma, estes são implementados conjuntamente para melhorar o desempenho de rastreamento do sistema de MPPT. A tensão do arranjo FV (V<sub>FV</sub>) é a variável perturbada e o diferencial de tensão ( $\Delta V_{\text{FV}}$ ) é obtido pelo método P&O. Assim a entrada do algoritmo de MPPT para o método Vcte é a soma de V<sub>FV</sub> mais  $\Delta V_{\rm FV}$  [19].

Considerando que o primeiro estágio é um conversor CC-CC Boost ZVT e opera no modo de condução contínua (MCC), as equações de estados médio que representam o FV mais o conversor CC-CC são mostradas através de (1) e (2), considerando d como o ciclo de trabalho. O painel FV foi modelado considerando-o como uma fonte de corrente iFV em paralelo com uma condutância no MPP que drena a corrente iGe.  $i_L$  é a corrente de entrada do conversor Boost [19].

$$
L\frac{di_L}{dt} = v_{FV} + (1 - d)(-V_0),\tag{1}
$$

$$
C_{FV}\frac{dv_{CFV}}{dt} = i_{FV} - i_{Ge} - i_L.
$$
 (2)

Aplicando a análise a pequenos sinais e a transformada de Laplace, pode-se derivar a função de transferência para o controle da tensão de entrada conforme  $(3)$ .  $V_0$  é a tensão no elo CC, L é a indutância de entrada,  $C_{FV}$  é a capacitância de desacoplamento e Ge é a condutância no ponto de MPP ideal.

$$
Gv_{FV_{d(s)}} = \frac{v_{FV}(s)}{\hat{d}(s)} = \frac{-v_o}{L.c_{FV}.s^2 + L.s. Ge + 1} \tag{3}
$$

Para compensar o sistema à 10 Hz e com 60 graus de margem de fase, um controlador PI foi adotado para o sistema de MPPT com ganhos  $k_{p1}$  de 0,0054 e  $k_{i1}$  de 7,45. É possível verificar os resultados experimentais e o comportamento dinâmico do algoritmo de MPPT implementado nos inversores em conexão através da Fig. 3. Além disso, quando o estágio CC-CC está em operação ( $V_{MPP}$  < $V_{busmin}$ ), o algoritmo realiza uma varredura periódica na curva de potência do FV para encontrar o MPP global (ponto de potência máxima), evitando o MPP local em uma condição de sombreamento parcial, conforme apresentado na Fig. 4.

3) *Algoritmo de Sincronismo:* Na geração distribuída, o desempenho do algoritmo de sincronização impacta diretamente na QEE [23], [24], uma vez que faz parte das referências/estratégias do circuito de controle. Para aplicações

Potência (W)

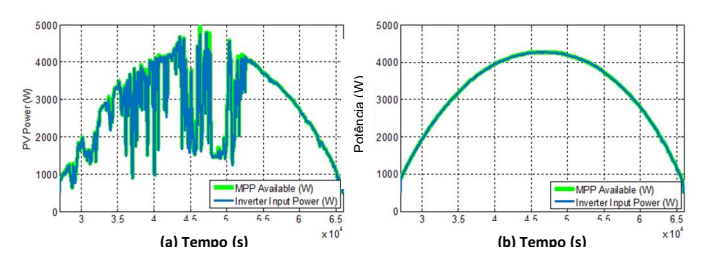

Fig. 3. Resultados experimentais para o rastreamento do MPP. (a) Dia nublado, TF = 99,09 %. (b) Dia ensolarado, TF = 99,85 %. Potência disponível (verde), Potência extraída (Azul).

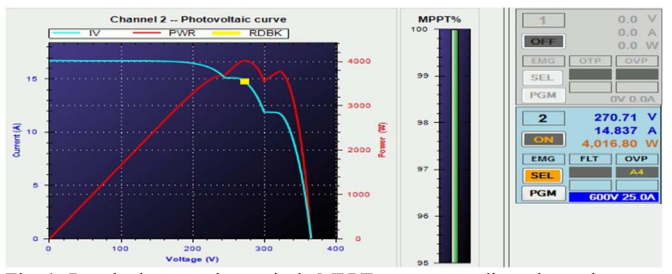

Fig. 4. Resultados experimentais do MPPT em uma condição de sombreamento parcial dos FVs.

Considerando um controlador PI para o filtro, com ganhos proporcional  $k_p$  e integral  $k_i$ , e um integrador para o oscilador controlado em tensão, pode-se derivar a função de transferência de saída para o p-PLL conforme (4). Por meio de comparação direta com a resposta de um sistema padrão de segunda ordem [25] pode-se obter  $k_p$  e  $k_i$  iguais a 67,8 e 1421,3 considerando o coeficiente de amortecimento ξ = 0,9 e a frequência de oscilação natural  $\omega_n = 377$  rad/s.

Os resultados experimentais são apresentados na Fig. 5. Ao se aplicar um degrau de frequência (60 Hz à 57,5 Hz e 60 Hz à 62 Hz), o algoritmo leva cerca de 150 ms para rastrear o novo ponto de operação. O desempenho deste algoritmo está em conformidade com os padrões nacionais de conexão (define 200 ms para desconexão neste caso [7]).

$$
H(\theta) = \frac{k_p s + k_i}{s^2 + k_p s + k_i} = \frac{2\xi \omega_n s + \omega_n^2}{s^2 + 2\xi \omega_n s + \omega_n^2}.
$$
 (4)

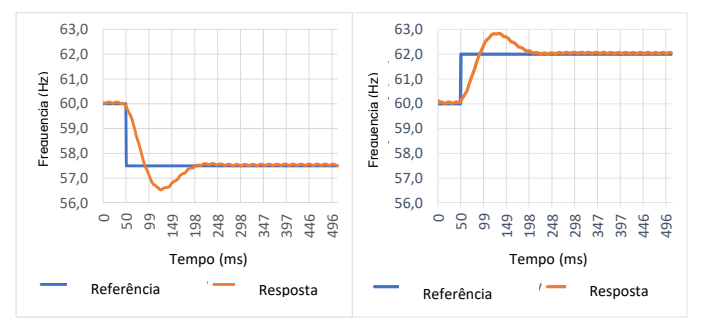

Fig. 5. Resultados experimentais: degraus de frequência.

4) *Injeção de Potência Ativa e Reativa:* Os inversores para operação em conexão foram testados para injeção de potência ativa nominal, com excelentes resultados de estabilidade e níveis de distorção harmônica. Com 4,6 kW de potência ativa, observados através da Fig. 6 (a), a DHT foi de 0,852% e o Fator de Potência (FP) medido foi de 0,998. A Fig. 6 (b) apresenta resultados experimentais com o inversor fornecendo 4,38 kW de potência ativa e 1,4 kVAr de potência reativa com FP de 0,952. As Figs. 7 (a) e (b) apresentam resultados com o inversor fornecendo 4,14 kW de potência ativa e 2,0 kVAr de potência reativa com PF de 0,90 indutivo e capacitivo. Utilizou-se o analisador de energia Yokogawa WT3000 nas análises.

5) *Algoritmo de Anti-ilhamento:* Com base nos problemas causados durante o ilhamento, padrões como IEEE 929-2000 e IEEE 1547 apresentam regras para a conexão de geração distribuída à rede, especificando regras rígidas para a desconexão da GD durante o ilhamento. Neste sentido, implementou-se uma técnica ativa de deslocamento de frequência – SMS (do inglês, *slip mode frequency shift)* [26]- [28] juntamente com proteções de sub/sobre frequência/tensão. O diagrama de blocos desta implementação está na Fig. 8.

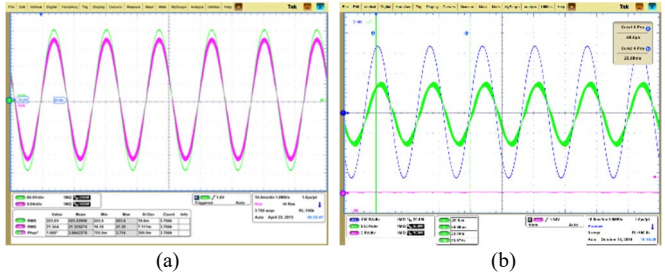

Fig. 6. (a) Injeção de potência ativa. Tensão da rede (verde) – 80 V/div, corrente injetada (roxo) – 10 A/div. (b) Injeção de potência ativa e reativa. Tensão da rede (azul), corrente injetada (verde) – 20A/div.

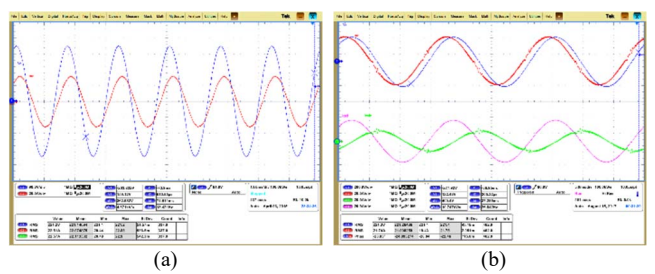

Fig. 7. (a) Injeção de potência ativa e reativa: Tensão da rede (azul), corrente injetada (vermelho) – 20 A/div. (b) Injeção de potência ativa e reativa. Tensão da rede (azul), corrente injetada (vermelho) – 20A/div.

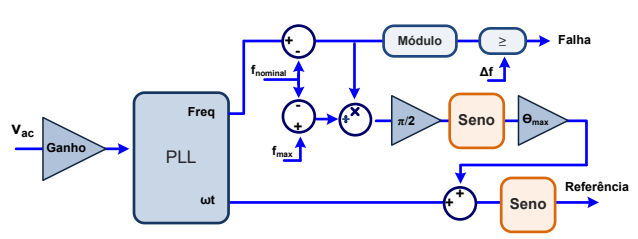

Fig. 8. SMS – diagrama de blocos para implementação.

(5) modela o método SMS de acordo com o ângulo de saída desejado dos inversores θ e da frequência máxima permitida *fmax* [28]. f é a frequência base (60 Hz) e *fpll* é a frequência medida pelo algoritmo PLL.

$$
\theta = \theta_{max} \sin\left(\frac{\pi}{2} \frac{f_{\text{pll}} - f}{f_{\text{max}} - f}\right) \tag{5}
$$

A variação máxima do ângulo  $(\Theta_{\text{max}})$  que deve ser imposta à carga pelo inversor é descrita em (6) para ser eficiente com cargas RLC, de acordo com o fator de qualidade desejado  $Q_f$ [28].

$$
\frac{\theta_{max}}{f_{max}-f} \ge \frac{12Q_f}{\pi^2} \tag{6}
$$

A Fig. 9 apresenta a detecção de ilhamento para uma carga RLC com fator de qualidade 2,5, frequência de ressonância 60 Hz e *fmax* definido como 62,5 Hz. O tempo máximo de detecção foi de 1627 ms. É importante esclarecer que é possível reduzir o tempo de detecção otimizando as restrições. No entanto, foi decidido deixar um atraso maior (< 2000 ms) entre o evento de ilhamento e a efetiva desconexão dos inversores.

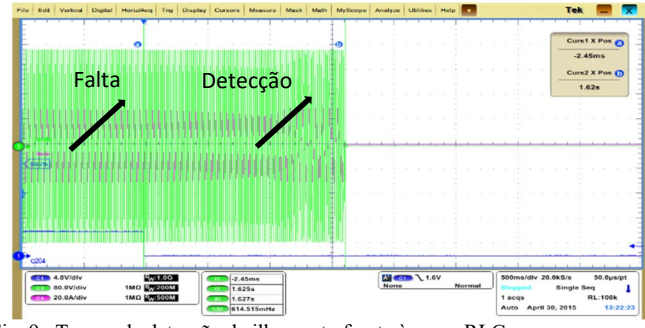

Fig. 9. Tempo de detecção de ilhamento frente à carga RLC.

#### *E. Sistema de Gerenciamento da Microrrede*

O *software* de gerenciamento, apresentado na Fig. 10, foi desenvolvido com o objetivo de controlar o sistema de carga das baterias para simular um sistema de GD fotovoltaica, monitorar as características elétricas, o barramento CC, a tensão do sistema ilhado e as medições de potência no PAC. Com base nesses dados, o *software* também é responsável por quantificar a energia ativa e reativa necessária (indutiva ou capacitiva) para coordenar os inversores conectados.

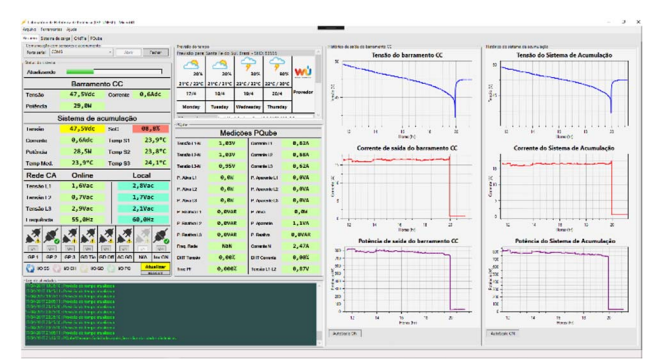

Fig. 10. Tela do software para gerenciamento da microrrede.

#### *F. Sistema de Controle de Carga*

Para a simulação de uma fonte de alimentação com características fotovoltaicas, o *software* de controle possibilita a adoção de perfis de potência de acordo com os dados de um dia ensolarado, parcialmente nublado e muito nublado.

Com um painel FV selecionado como referência, é possível aplicar um modelo para o cálculo da tensão e corrente para diferentes condições de irradiância e temperatura. Existem várias metodologias para obter as condições precisas de tensão e corrente de um modelo FV [29], [30]. No entanto, a maioria se baseia em cálculos complexos e alguns usam dados não fornecidos pelo fabricante. Este trabalho utiliza a abordagem mais simplificada do modelo de potência definido em [29], porém é modificado para considerar as constantes de variação térmica do sistema FV, fornecidas pelo fabricante, resultando em (7).

$$
P_{FV} = FF. (I_{ph}K_1). (V_{oc}K_2). N_{FV}, \t(7)
$$

onde FF é o fator de forma definido pela razão entre o produto da tensão e corrente no MPP pelo produto da tensão de circuito aberto ( $V_{\text{oc}}$ ) e a corrente de curto-circuito ( $I_{\text{sc}}$ ) conforme (8).

$$
FF = (V_{MPP}I_{MPP})/(V_{oc}I_{sc}).
$$
\n(8)

As variáveis  $K_1$  e  $K_2$  são calculadas considerando os fatores de correção pela variação de temperatura TCIsc (do inglês, *short-circuit temperature correction*) e TCV<sub>oc</sub> (do inglês, *open circuit temperature correction*), que são apresentados em (9) e (10), respectivamente. A variação de temperatura é dada por ∆T  $T = T_{\rm m} - T_{\rm JREF}$ , onde  $T_{\rm m}$  é o módulo de temperatura e  $T_{\rm JREF}$  é a temperatura sob as condições de teste padrão (do inglês, *standard test conditions*, STC).

$$
K_1 = (1 + TCI_{sc}.\Delta T). \tag{9}
$$

$$
K_2 = (1 + TCV_{oc}.\Delta T). \tag{10}
$$

Com o perfil de irradiação e temperatura aplicado ao modelo, a potência máxima (P<sub>FV</sub>) fornecida por um conjunto de FVs emulados é calculada. Assim, a P<sub>FV</sub> é dividida pela tensão de carga do SAE resultando na máxima corrente de saída da fonte CC programável. A Fig. 11 (a) mostra a simulação de um dia completamente ensolarado e a Fig. 11 (b) um dia muito nublado.

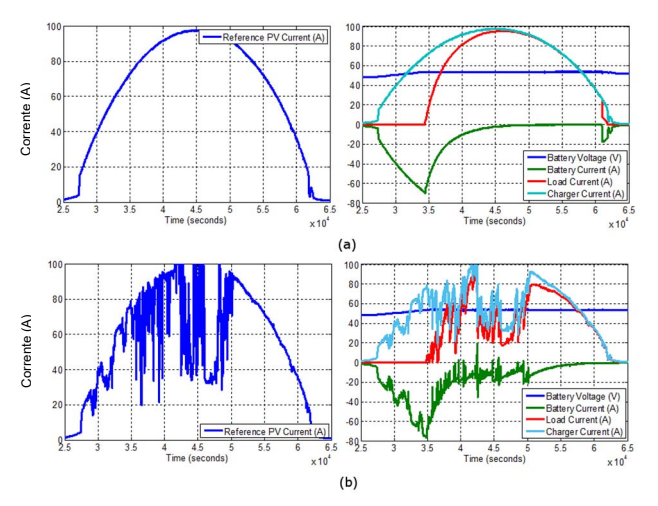

Fig. 11. Simulação do sistema de carregamento: (a) perfil de um dia tipicamente ensolarado. (b) perfil de um dia muito nublado. Escalas: Corrente (20 A/div) e tempo (0,5x10<sup>4</sup> segundos/div). Lado esquerdo: referência de corrente do sistema FV; lado direto: Em azul escuro: tensão das baterias; em azul claro: corrente da fonte; em verde: corrente das baterias e em vermelho: corrente das cargas.

# *G. Algoritmo de Estimação do Estado de Carga*

Tendo grande impacto na vida útil do SAE, o estado de carga - SoC (do inglês, *state of charge*) das células eletroquímicas deve ser observado sempre que o sistema estiver em operação. Existem vários métodos na literatura para estimar o estado de carga [29], [30].

Com excelente custo-benefício, este trabalho utiliza o algoritmo proposto em [30]. Este método permite obter o SoC com razoável precisão e de forma dinâmica com a vantagem de considerar não apenas a tensão, mas também a taxa de carga e descarga do sistema de acumulação. A figura 12 apresenta o resultado experimental para a descarga do SAE na taxa C10. A linha azul exibe a tensão do barramento CC e a linha laranja (em vermelho - linearização) mostra o valor do SoC estimado pelo algoritmo.

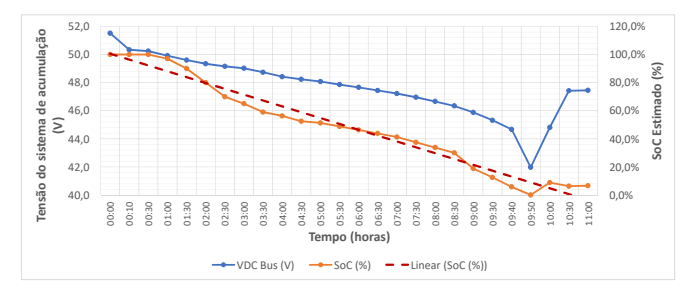

Fig. 12. Resultados experimentais do algoritmo proposto em [24] para estimar o SoC do BESS com processo de descarga na taxa C10.

# *H. Banco de Dados de Fluxo de Potência da Microrrede*

Para monitorar o fluxo de energia da microrrede no cenário de médio e longo prazos, foi desenvolvido um banco de dados para armazenar os dados coletados pelo analisador de energia instalado no PAC. Os dados são enviados por meio eletrônico diariamente ao servidor, separadamente daqueles usados pelo programa de gerenciamento, que usa o protocolo Modbus TCP / IP para acessar instantaneamente os dados do analisador.

A Fig. 13 mostra a interface para visualizar os dados de geração de energia. É possível visualizar os detalhes de um dia específico, um resumo da geração de energia semanal, mensal e anual. Estes dados podem ser armazenados para análise futura, quando houver amostragem suficiente, para visualizar o cenário geral de geração de energia ativa e reativa proveniente da microrrede e seu impacto na tensão e frequência do PAC.

A plataforma de controle da microrrede tem liberdade de controle sobre o fator de potência em quaisquer condições. A frequência do sistema tem prioridade de controle sobre o fluxo de energia na rede. Quando a frequência da rede é reduzida para um valor entre 57,50 Hz e 59,90 Hz, os inversores devem priorizar a injeção de potência ativa para auxiliar na estabilização da rede, mesmo que a tensão esteja fora dos níveis de tolerância de controle para a injeção de reativo. Se a frequência da rede subir para a faixa de 60,50 Hz à 62,00 Hz, a plataforma deve reduzir o fluxo de potência ativa. Se o sistema estiver operando nestas condições de redução de fluxo de potência ativa, o excedente será utilizado para a carga de um sistema de acumulação de reserva. No caso de impossibilidade de carga o sistema se afastará do MPPT para priorizar o controle da frequência do sistema.

A Fig. 14 apresenta os resultados para suporte de tensão considerando que a fase um (L1) é fortemente indutiva e a Fig.

15 mostra os resultados em cenário fortemente capacitivo. Os resultados demonstram esta funcionalidade de controle que para controlar o nível de tensão do sistema usa a compensação de reativos com maior ou menor injeção de reativos na rede.

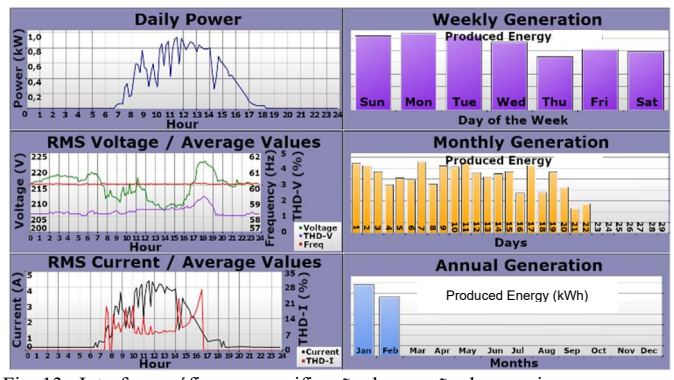

Fig. 13. Interface gráfica para verificação da geração de energia.

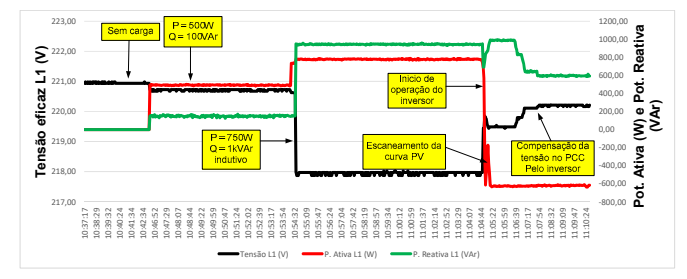

Fig. 14. Resultados experimentais para compensação de queda de tensão na linha fortemente indutiva. (preto - tensão em L1; vermelho - ativo e verde reativo).

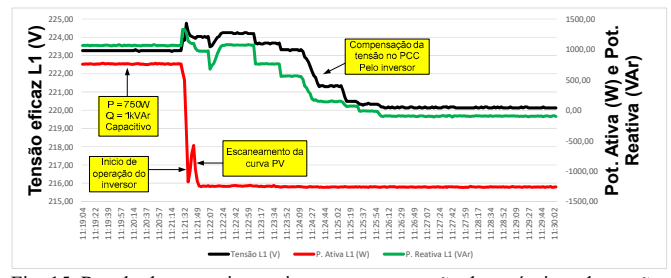

Fig. 15. Resultados experimentais para compensação de acréscimo de tensão na linha fortemente capacitiva (preto - tensão em L1; potência ativa - vermelha e energia reativa - verde).

#### IV. CONCLUSÃO

Este trabalho apresentou uma microrrede com geração FV e acumulação local que é completamente controlada por um sistema de gerenciamento que permite a operação em modo conectado à rede e em modo ilhado. Nesta microrrede há a utilização de conversores conectados de modo descentralizado e o uso de inversores híbridos, os quais permitem o balanço adequado de energia devido ao compartilhamento do barramento CC com a fonte de reserva. Através dos resultados obtidos ficou comprovado que a microrrede opera dentro dos limites de variação de tensão e frequência estabelecidos pelos padrões de conexão. O *firmware* desenvolvido para operação no modo conectado à rede provou ser adequado para os controles de potência ativa e reativa com o fator de potência desejado, bem como a

funcionalidade de suporte à rede de distribuição. Finalmente, salienta-se que este trabalho está repleto de avaliações experimentais de MPPT, ilhamento, controle dos fluxos de potência ativa e reativa, controle do sistema de carga e correção do perfil de tensão da rede, incluindo *firmware/software* completos e respectivas interfaces gráficas para monitoramento do fluxo de potência em um sistema de GD onde existe o acoplamento de diversos equipamentos e de sistemas de controle e supervisão.

#### AGRADECIMENTOS

Agradecemos à PHB Eletrônica, CAPES, CNPq e P&D ANEEL ELETROBRAS/CEAL/EQUATORIAL pelo suporte à Pesquisa.

#### REFERÊNCIAS

- [1] E. M. Liserre, T. Sauter, and J. Y. Hung, "Future Energy Systems: Integrating Renewable Energy Sources into the Smart Power Grid Through Industrial Electronics", *IEEE Transactions on Industrial Electronics*, vol. 4, no. March, pp. 18–37, 2010.
- [2] J. M. Guerrero, J. C. Vasquez, J. Matas, L. G. Vicuna, and M Castilla, "Hierarchical control of droop-controlled AC and DC microgrids: a general approach toward standardization", *IEEE Transactions on Industrial Electronics* , vol. 58, no. 1, p. 158-172, 2011.
- [3] C. Marcelino, M. Baumann, P. Almeida, E. Warner, and M. Weil, "A New Model for Optimization of Hybrid Microgrids Using an Evolutive Approach", *IEEE Latin America Transactions,* vol. 16, no. 3, pp. 799 -805, 2018.
- [4] A. T. Ghareeb, A. A. Mohamed, O. A. Mohammed, "DC Microgrids and Distribution Systems: An Overview," *in Proc. of IEEE IEEE Power & Energy Society General Meeting*, pp. 1 - 5, 2013.
- [5] X. Liu, P. Wang, and P. C. Loh, "A hybrid AC/DC microgrid and its coordination control", *IEEE Transactions on Smart Grid*, Piscataway, vol. 2, no. 2, p. 278-286, 2011.
- [6] X. Yu, C. Cecati, T. Dillon, and M. G. Simões, "The new frontier of smart grids", *IEEE Transactions on Industrial Electronics Magazine*, v. 5, n. 3, p. 49-63, 2011.
- [7] ABNT Associação Brasileira de Normas Técnicas, NBR 16149: Sistemas Fotovoltaicos – Características da interface de conexão com a rede elétrica de distribuição. Rio de Janeiro, 2013.
- [8] ABNT Associação Brasileira de Normas Técnicas, NBR 16150: Sistemas Fotovoltaicos - Características da interface de conexão com a rede elétrica de distribuição - Procedimento de ensaio de conformidade. Rio de Janeiro, 2013.
- [9] ABNT Associação Brasileira de Normas Técnicas, NBR IEC 62116:2012: Procedimento de ensaio de anti-ilhamento para inversores de sistemas fotovoltaicos conectados à rede elétrica. Rio de Janeiro: ABNT, 2012.
- [10] I. Serban and C. Marinescu, "Control strategy of three-phase battery energy storage systems for frequency support in microgrids and with uninterrupted supply of local loads," *IEEE Transactions on Power Electronics*, vol. 29, no. 9, pp. 5010–5020, 2014.
- [11] S. Koohi-Kamali, V. V. Tyagi, N. A. Rahim, N. L. Panwar, and H. Mokhlis, "Emergence of energy storage technologies as the solution for reliable operation of smart power systems: A review," Renewable and Sustainable Energy Reviews, vol. 25, pp. 135–165, Sep. 2013.
- [12] M. R. Mohamed, S. M. Sharkh, and F. C. Walsh, "Redox flow batteries for hybrid electric vehicles: Progress and challenges," in Proc. of IEEE Vehicle. Power Propulsion Conference, pp. 551–557, 2009
- [13] Z. O. Olaofe and K. A. Folly, "Energy storage technologies for small scale wind conversion system," *IEEE Transactions on Power Electronics*, pp. 1–5, 2012.
- [14] EEE Standards Coordinating Committee, IEEE Recommended Practice for Installation and Maintenance of Lead-Acid Batteries for Photovoltaic (PV) Systems, vol. 2007. 2007.
- [15] INMETRO National Institute of Metrology Standardization and Industrial Quality, Ordinance n° 004, January 04 - 2011; Anexo -

Conformity Assessment Requirements for Photovoltaic Systems and Equipment. Brasília, Brasil, 2011.

- [16] P. L. Villeneuve, "Concerns generated by islanding," *IEEE Power Energy Magazine*, vol. 2, no. 3, pp. 49–53, May 2004.
- [17] ANEEL National Electric Energy Agency, Procedures for Distribution of Electric Energy in the National Electric System – PRODIST Module 8 –Electric Power Quality. Brazil, 2018 rev.10, p. 88.
- [18] W. Yu, J. S. Lai, H. Qian, and C. Hutchens, "High-efficiency MOSFET inverter with H6-type configuration for photovoltaic nonisolated AC-module applications," *IEEE Transactions on Power Electronics*, vol. 26, no. 4, pp. 1253–1260, 2011.
- [19] M. A. G. de Brito, M. G. Alves, R. B. Godoy and C. a. Canesin, "MPPT híbrido aplicado à associação dos conversores Boost ZVT e inversor H6 para aplicações fotovoltaicas," *Eletrônica de Potência*, vol. 23, no. 2, pp. 216-225, 2018.
- [20] M. A. G. de Brito, L. P. Sampaio, L. Galotto, G. D. A. e Melo, and C. A. Canesin, "Evaluation of MPPT techniques for photovoltaic applications," *in Proc. of IEEE Innationa. Symposium on Industrial Electronics*, no. 1, pp. 1039–1044, Jun. 2011.
- [21] R. Faranda, S. Leva, and V. Maugeri, "MPPT techniques for PV Systems: Energetic and cost comparison," *in Proc. of IEEE Power Energy Society General Meeting.* - 21st Century, pp. 1–6, 2008.
- [22] M. A. G. de Brito, L. Galotto, L. P. Sampaio, G. D. A. e Melo, and C. A. Canesin, "Evaluation of the Main MPPT Techniques for Photovoltaic Applications," *IEEE Transactions on Industrial Electronics*, vol. 60, no. 3, pp. 1156–1167, 2013.
- [23] M. S. Pádua, S. M. Deckmann, G. S. Sperandio, F. P. Marafão, and D. Colón, "Comparative analysis of synchronization algorithms based on PLL, RDFT and Kalman Filter," *in Proc. of IEEE International Symposium on Industrial Electron*ics, no. 1, pp. 964– 970, 2007.
- [24] S. Gao, and M. Barnes, "Phase-locked loops for grid-tied inverters: Comparison and testing," *in Proc. of 8th IET International Conference on Power Electronics, Machines and Drives (PEMD 2016),* pp. 1-6, 2016.
- [25] R. Dorf, and R. Bishop. Sistemas de Controle Modernos. 12ed. Rio de Janeiro: LTC, 814p, 2013.
- [26] B. M. Bias, V. H. Ferreira, M. Z. Fortes, T. T. Lopes, and G. B. A. Lima, "Islanding Detection in Distributed Generation using Unsupervised Learning Techniques," *IEEE Latin America Transactions*, vol. 16, no. 1, pp. 118–125, 2018.
- [27] S. Akhlaghi, A. Akhlaghi, and A. A. Ghadimi, "Performance analysis of the Slip mode frequency shift islanding detection method under different inverter interface control strategies," *in Proc. of IEEE Power Energy Conference of Illinois*, PECI 2016, pp. 1–7, 2016.
- [28] M. A. G. de Brito, M. G. Alves, L. P. Sampaio and C. A. Canesin, "Estratégias de anti-ilhamento aplicadas a sistemas de geração distribuída fotovoltaica," *Eletrônica de Potência*, vol. 23, no. 2, pp. 226-234, 2018.
- [29] S. Jeon, J. J. Yun, and S. Bae, "Comparative study on the battery state-of-charge estimation method," *Indian Journal Science of Technology*, vol. 8, no. 26, pp. 1–6, 2015.
- [30] R. Santhanapoongodi, and V. Rajini "A New State of Charge Estimation Algorithm for Lead Acid Battery," *in Proc. of 2016 International Conference on Computation of Power, Energy Information and Commuincation,* pp. 326–330, 2016.

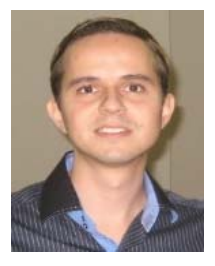

**Moacyr Aureliano Gomes de Brito** nascido em Andradina (SP) em 1982. É engenheiro eletricista (2005), mestre (2008), desenvolvendo projeto com reatores eletrônicos para múltiplas lâmpadas fluorescentes dimerizáveis e com correção ativa do fator de potência de entrada e doutor (2013), desenvolvendo projeto de pesquisa sobre inversores

monofásicos e trifásicos integrados para aplicações fotovoltaicas conectadas à rede, considerada a melhor tese do programa de pós-graduação do ano de 2013, ambos na área de eletrônica de potência, todos pela Universidade Estadual Paulista – UNESP-FE/IS, em Ilha Solteira (SP). Atualmente é professor Adjunto da Universidade Federal do Mato Grosso do Sul – Campus de Campo Grande- MS atuando nos cursos de Graduação e de Pós-Graduação em Engenharia Elétrica. Suas áreas de interesse são: reatores eletrônicos, controle aplicado à Eletrônica de Potência, uso de FPGAs, inversores em conexão com a rede de energia elétrica para fontes alternativas de energia.

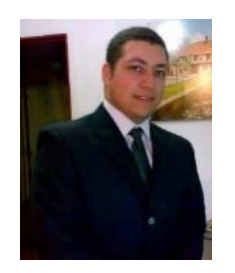

**Marcos Guttierez Alves** possui graduação em Engenharia de Computação pelo Centro Universitário FIEO (2009), mestre e doutor em Engenharia Elétrica pela Universidade Estadual Paulista Júlio de Mesquita Filho (2013 e 2017), e curso-técnicoprofissionalizante pelo Módulo Centro Universitário (2003). Tem experiência na área de Engenharia Elétrica e de

Engenharia de Computação, com ênfase em Circuitos Elétricos, Magnéticos e Eletrônicos. Atuando principalmente na programação de circuitos embarcados para controle e gerenciamento, tais como DSPs, DSCs e uC, além de dispositivos lógicos programáveis como FPGAs e CPLDs. Tem como principais áreas de estudos os seguintes temas: geração distribuída, inversores para geração fotovoltaica, técnicas de rastreamento de máxima potência, técnicas de anti-ilhamento e aplicações em eletrônica de potência. Atualmente desenvolve pesquisa de pós-doutorado nas dependências do LEP/UNESP.

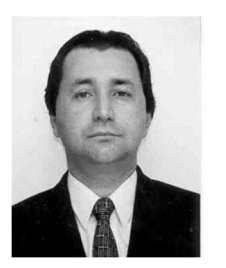

**Carlos Alberto Canesin** nascido em Lavínia (SP), em 1961, é engenheiro eletricista (1984) pela Universidade Estadual Paulista – Faculdade de Engenharia de Ilha Solteira (UNESP-FE/IS), mestre (1990) e doutor (1996) em Engenharia Elétrica pela Universidade Federal de Santa Catarina – UFSC INEP, Florianópolis-SC. Atualmente é professor

titular do Departamento de Engenharia Elétrica (DEE) da UNESP-FE/IS. Foi editor geral da Revista Eletrônica de Potência (gestão 2003-2004), ex-presidente da SOBRAEP – Sociedade Brasileira de Eletrônica de Potência (gestão 11/2004 – 10/2006), é editor associado da IEEE Transactions on Power Electronics, desde 2003, e Membro do Conselho de Política Energética do Estado de São Paulo, desde 2010. Suas áreas de interesse incluem: energias alternativas renováveis e complementares, qualidade da energia elétrica, técnicas de comutações não-dissipativas, técnicas de correção ativa do fator de potência, veículos elétricos puros, reatores eletrônicos para iluminação e técnicas modernas para o ensino de eletrônica de potência.